**Resilient Javascript From Front to Back End With Circuit Breakers**

Lance Ball Principal Software Engineer https://lanceball.com Twitter: @lanceball GitHub: @lance

Riviera Dev 2018 Thursday, May 17 2018

## **Resilience**

*Resiliency is defined as the capability of a system to maintain its functions and structure in the face of internal and external change and to degrade gracefully when it must.*

TOWARD INHERENTLY SECURE AND RESILIENT SOCIETIES Brad Allenby, Jonathan Fink

http://science.sciencemag.org/content/309/5737/1034.full

#### **Microservices**

#### **My App**

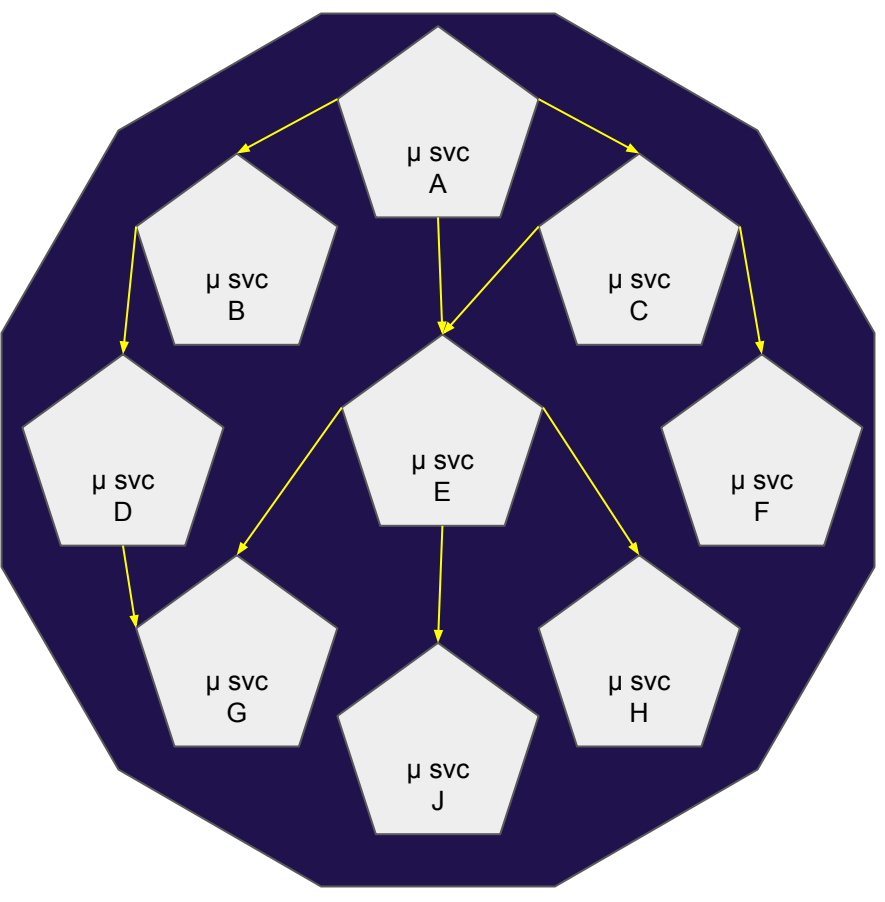

# **Microservices are not a panacea**

#### **A Single Failure**

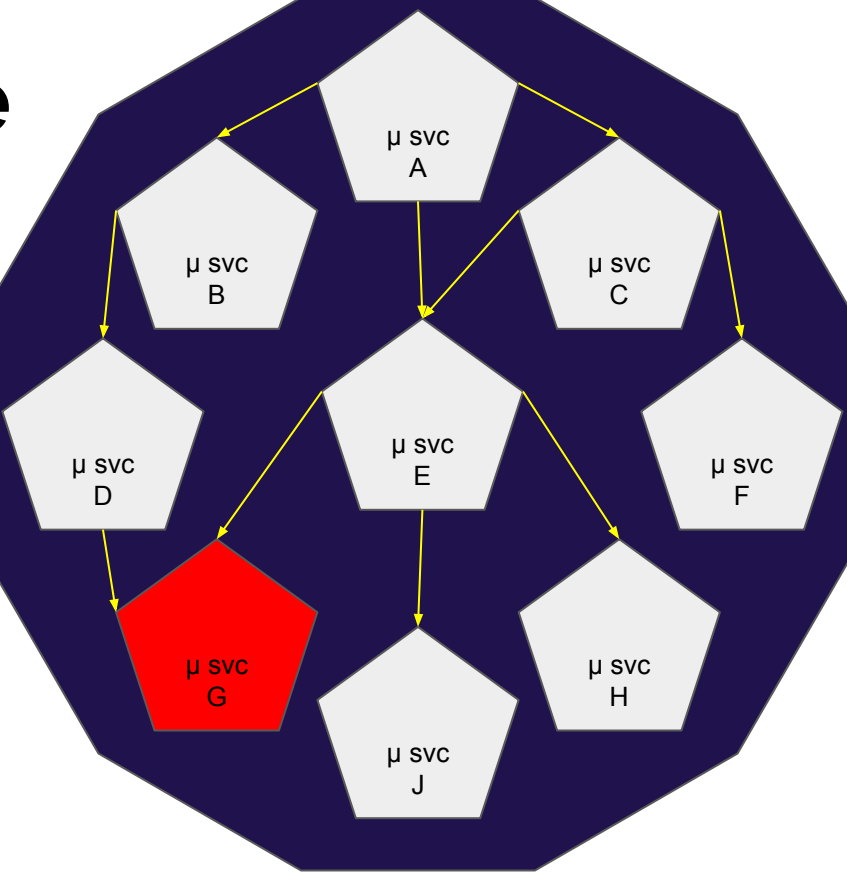

µ-Service D

```
function wait (timeout) {
 return new Promise(resolve => {
    setTimeout(resolve, timeout)
 });
}
```
µ-Service D

const MAX\_ATTEMPTS = 10; let retryAttempts =  $0$ ;

```
function fetchData (url) {
```

```
return request.get(url)
```

```
 .then(formatData)
```

```
\cdot catch(err => {
```

```
 if (retryAttempts > MAX_ATTEMPTS) return Promise.reject(err);
 retryAttempts++;
```
await wait(500);

```
 return fetchData(url);
```
});

# **What Happens When We Keep On Trying?**

(hint: things get worse)

# **µ-Service G Causes D and E to Block**

So now what?

#### **Causes More**

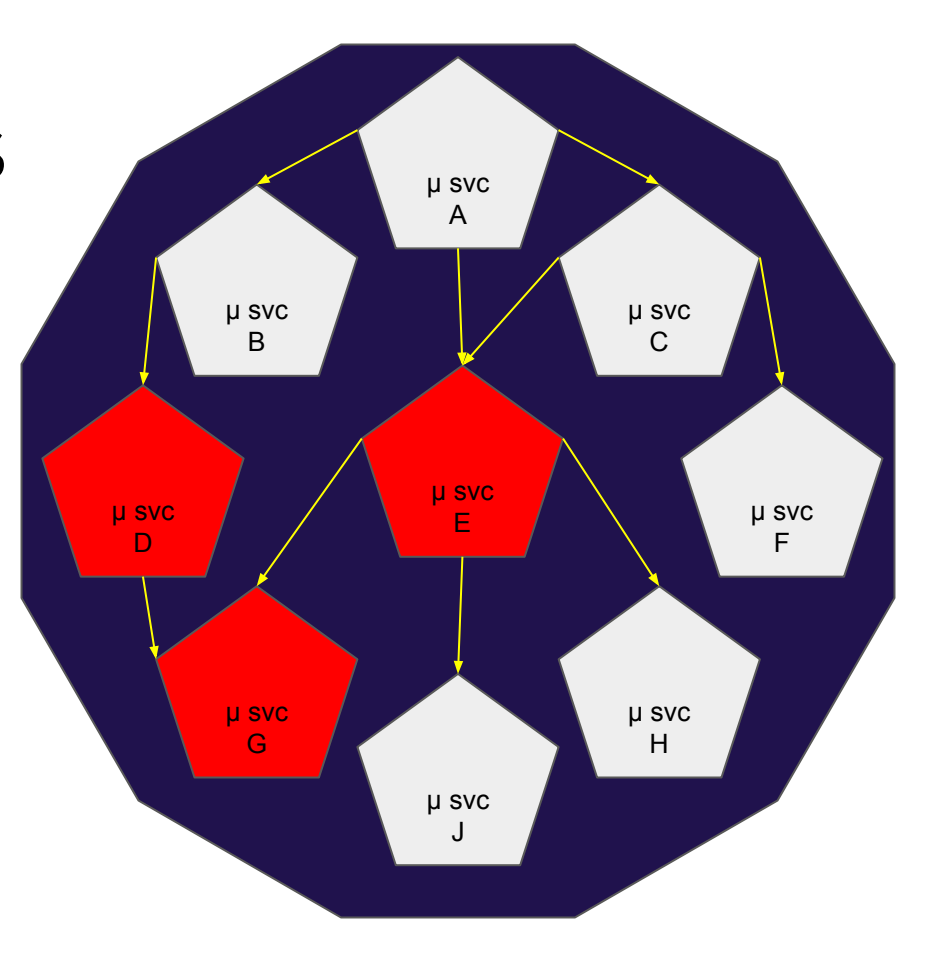

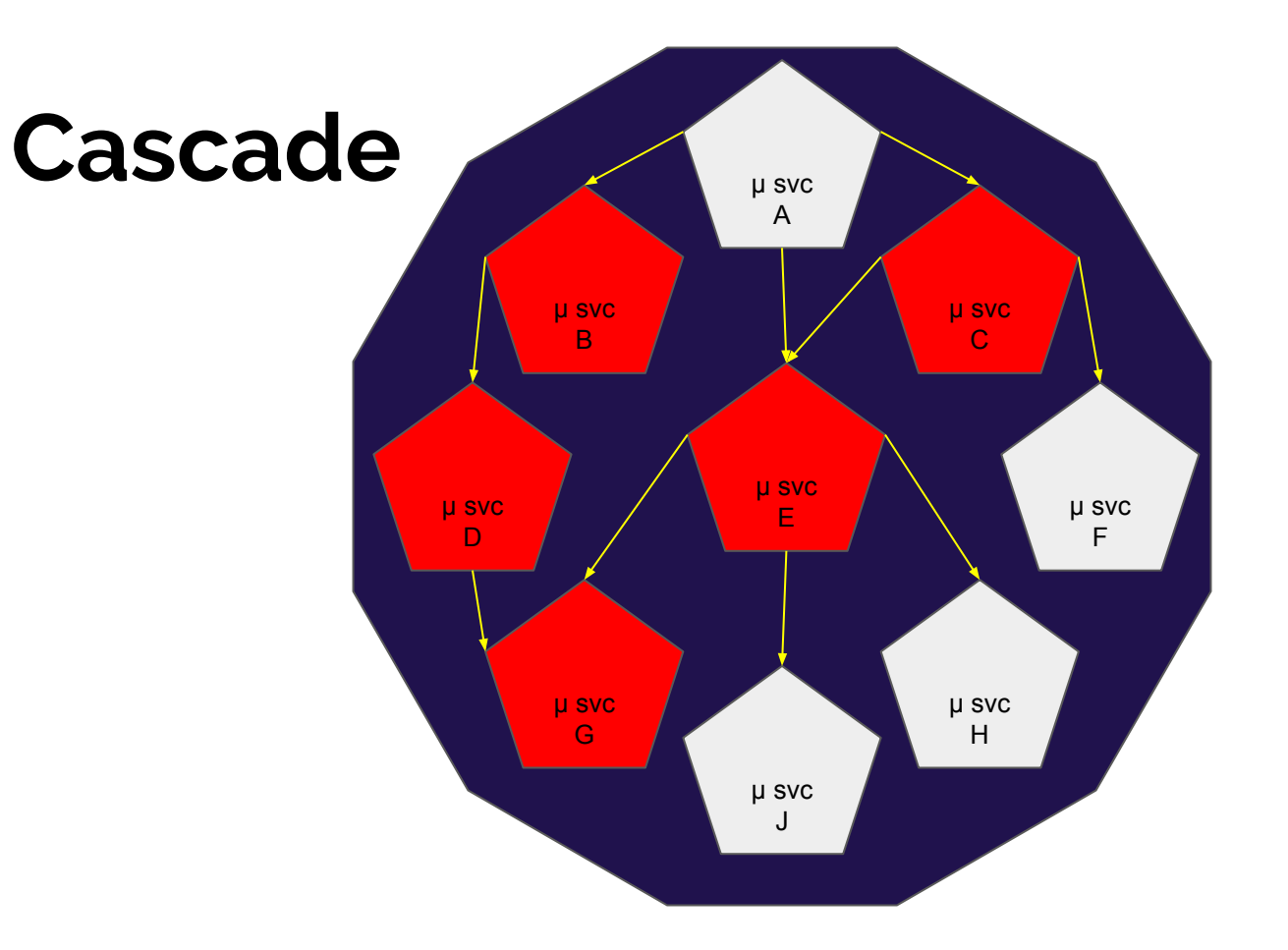

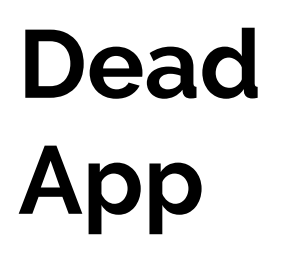

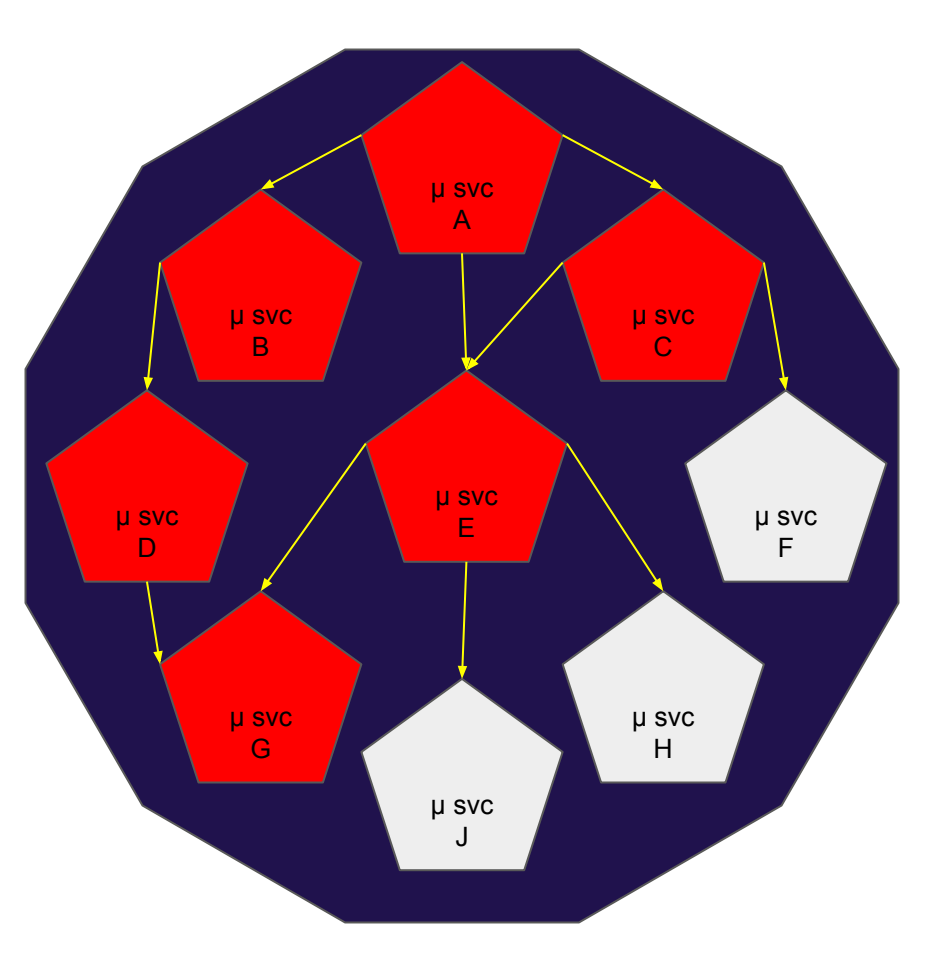

Assume that an application connects to a remote

service 100 times per second and the service fails. The

application developer *does not want to have the same* 

*error reoccur* constantly. They also want to handle the

error *quickly and gracefully* without waiting for TCP connection timeout.

# **Naive Implementations are a Band-Aid**

### **Circuit Breakers**

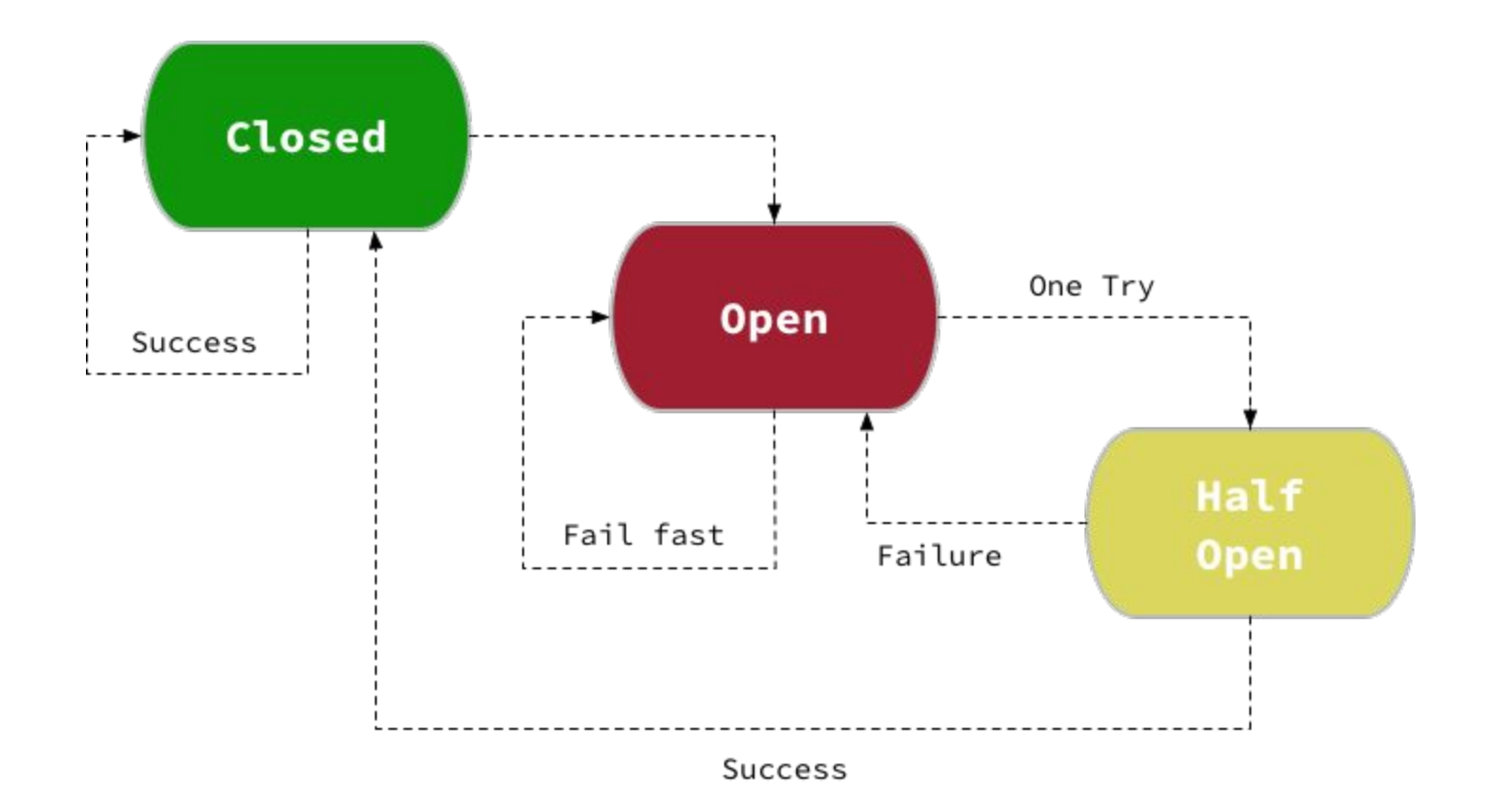

```
const CircuitBreaker = require('opossum');
```

```
const options = {
  timeout: 1000,
  errorThresholdPercentage: 50,
  resetTimeout: 5000
}
const circuit =
```

```
 CircuitBreaker( fetchData('/some/url'), options );
```

```
function fetchData (url) {
 return = \Rightarrow {
     return request.get(url)
         .then(formatData)
        \cdot catch(err => {
            console.log(err)
        });
\begin{array}{c} \begin{array}{c} \end{array} \end{array}}
```

```
circuit.fallback(
  _ => 'Sorry, out of service right now'
);
```

```
circuit.on('fallback',
```

```
 result => reportFallbackEvent(result));
```
#### **Events**

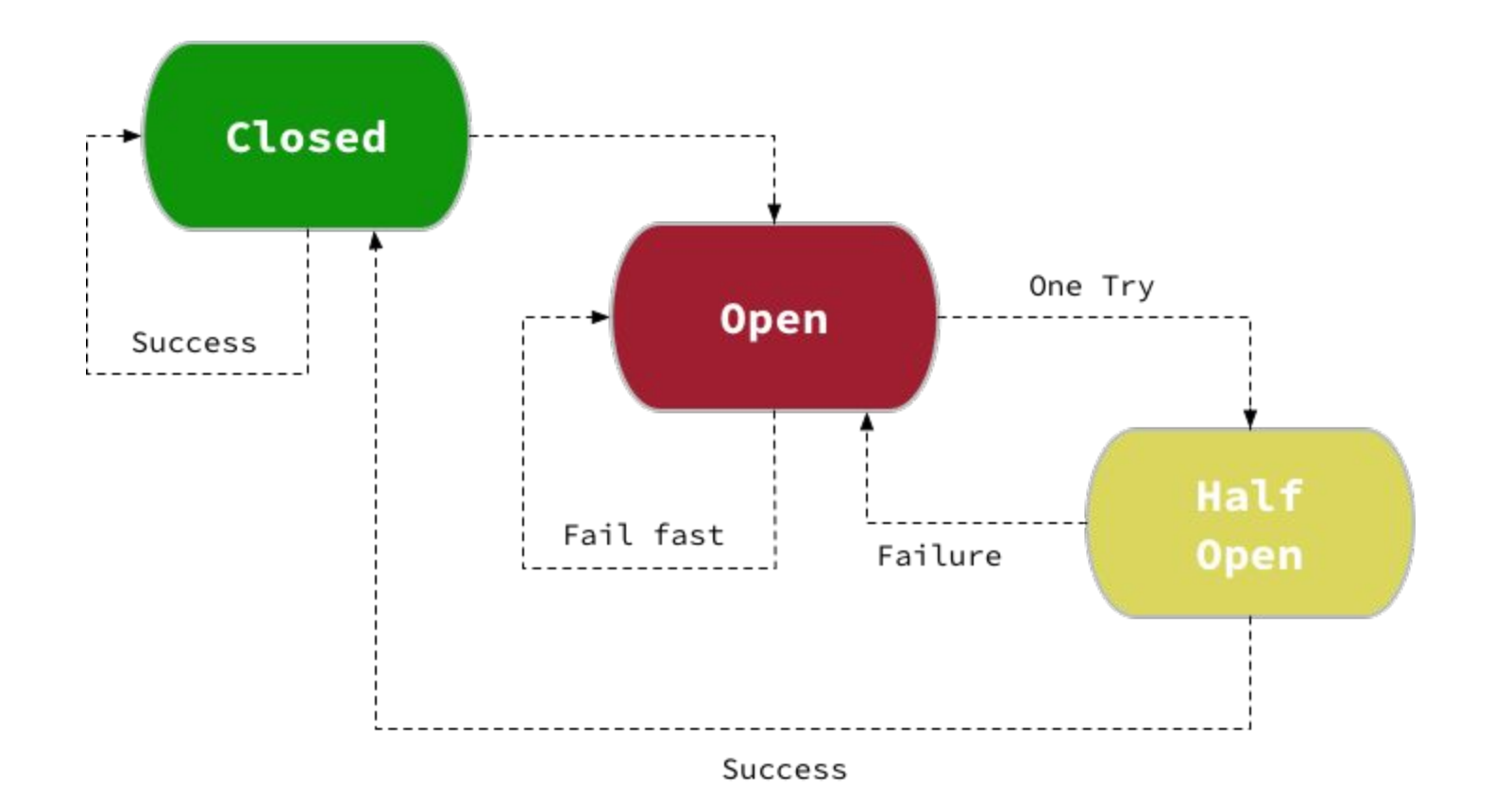

#### **Events**

- ★ fire
	- When the circuit is fired
- $\star$  success
	- When the call is successful
- ★ failure
	- When the call fails
- $\star$  open
	- When the circuit opens
- ★ close
	- When the circuit closes
- ★ halfOpen
	- When the circuit enters half-open state
- $\star$  fallback
	- When a fallback function is called
- ★ cacheHit
	- A success value is in the cache
- ★ cacheMiss
	- A value was not found in the cache
- $\star$  timeout
	- When the call times out
- ★ semaphore-locked
	- When resources are used up and no more calls can be made
- ★ health-check-failed
	- When a user-supplied health check function fails
- ★ snapshot
	- When a statistics snapshot is taken

#### Statistics Snapshots

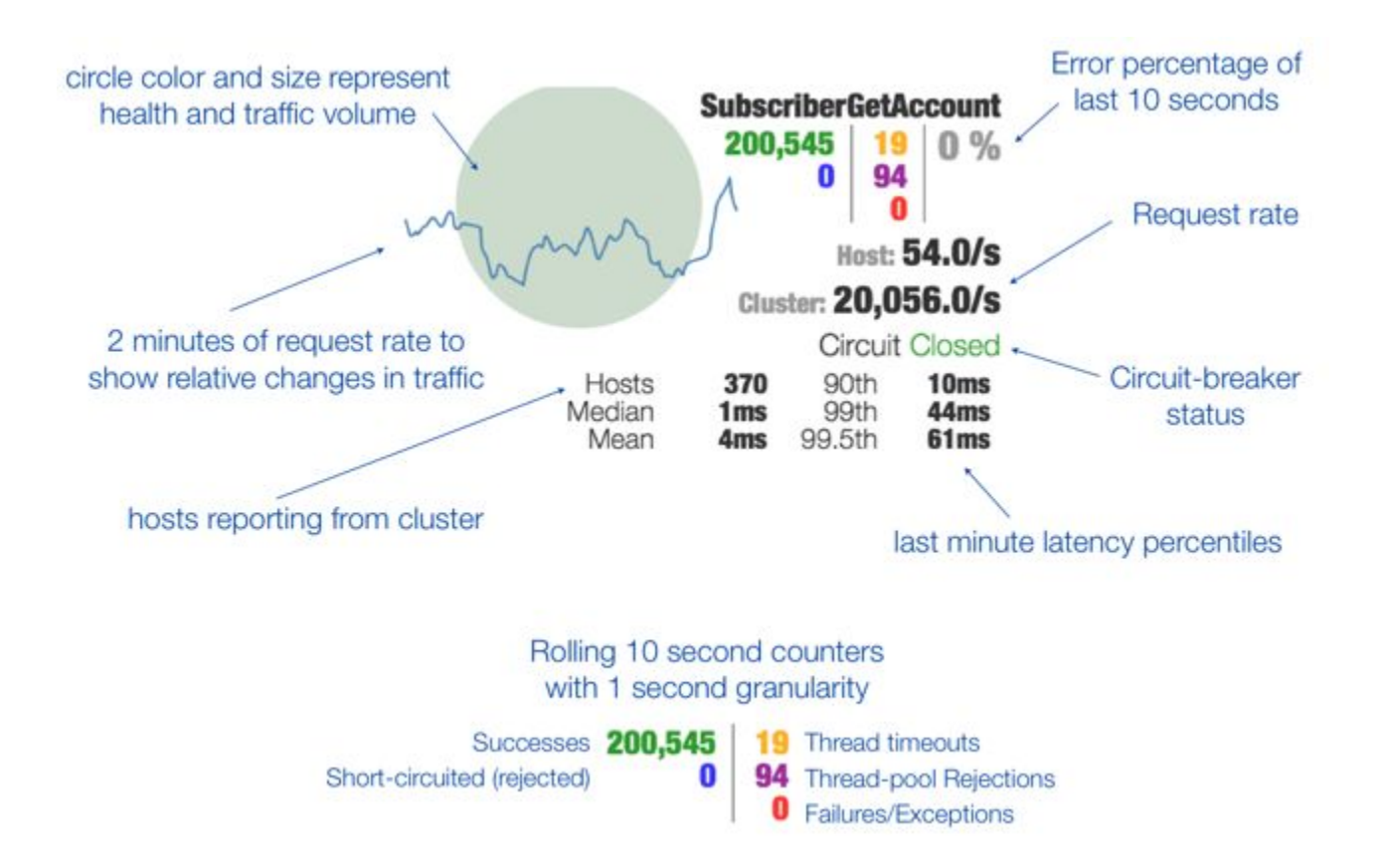

## **RHOAR Circuit Breaker**

Demo Time!

# **But What About The Front End?**

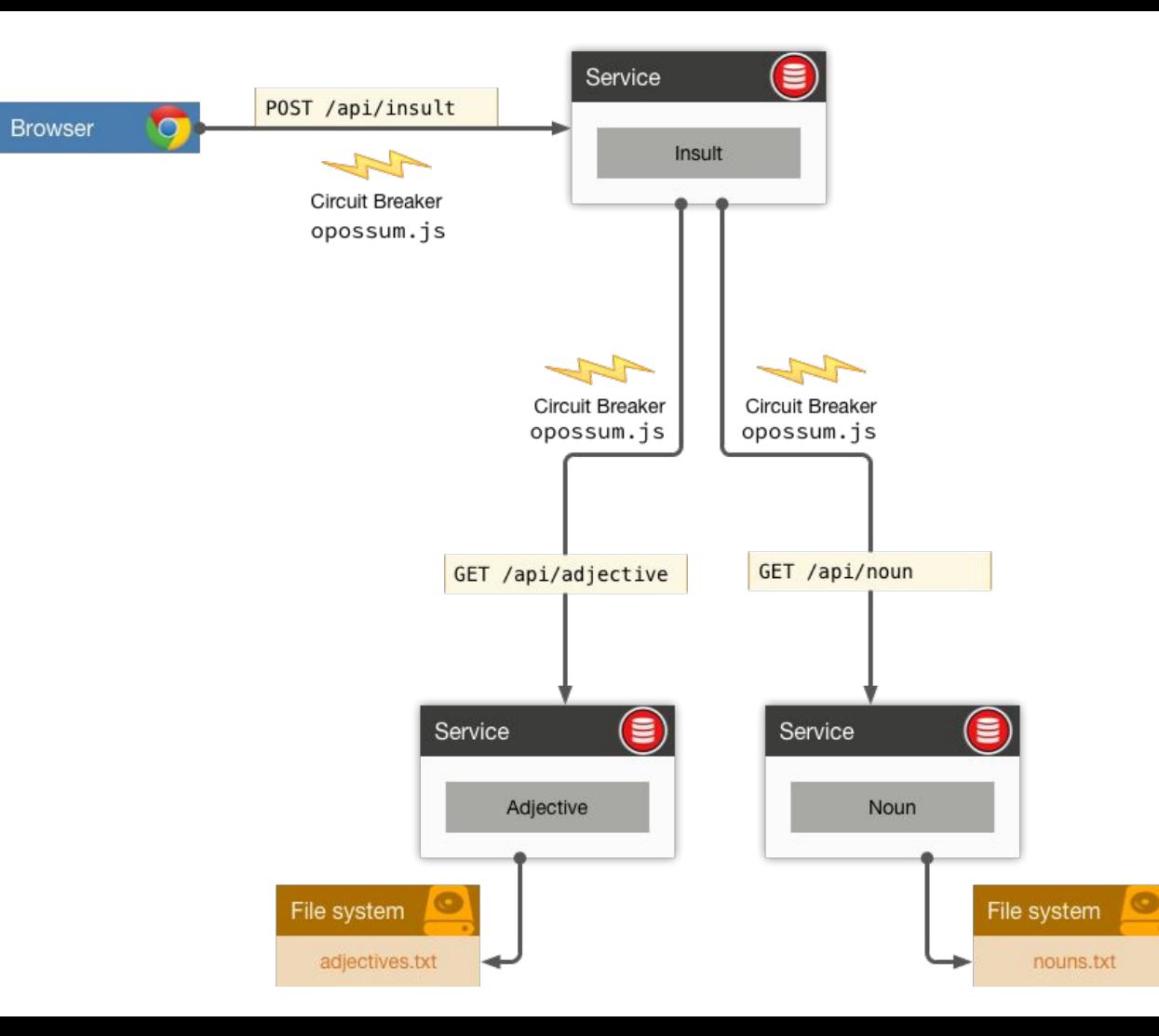

### **Elizabethan Insults**

Moar Demo Time!

```
const insult = circuitBreaker(getOrPostInsult, circuitBreakerOptions);
insult.fallback(\Rightarrow {
   return {
     name: 'Server Admin',
     adj1: 'sleep-addled',
     adj2: 'half witted',
     noun: 'bumbershoot'
  };
});
insult.on('failure', console.log);
```

```
insult.on('reject', console.log);
insult.on('open', console.log);
```

```
$('#invoke').click(e => insult.fire(e).then(updateInsultList));
\frac{1}{2}('#form-submit').submit(e => insult.fire(e).then(updateInsultList));
$('#clear').click(clearInsultList);
```
## **Merci Beaucoup!**

<https://github.com/bucharest-gold/nodejs-circuit-breaker> <https://github.com/lance/elizabethan-insults> <https://github.com/bucharest-gold/opossum> <https://launch.openshift.io>